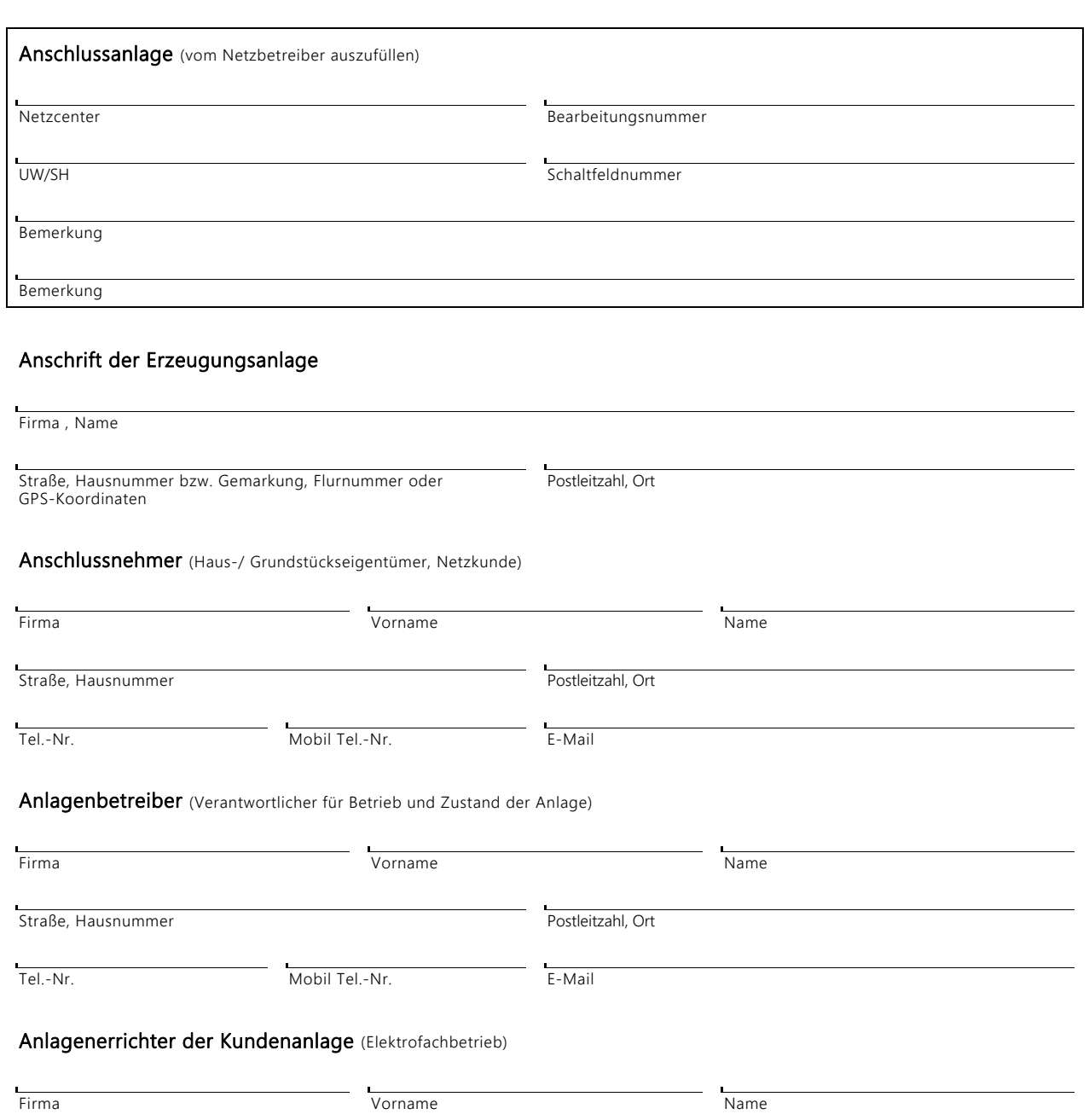

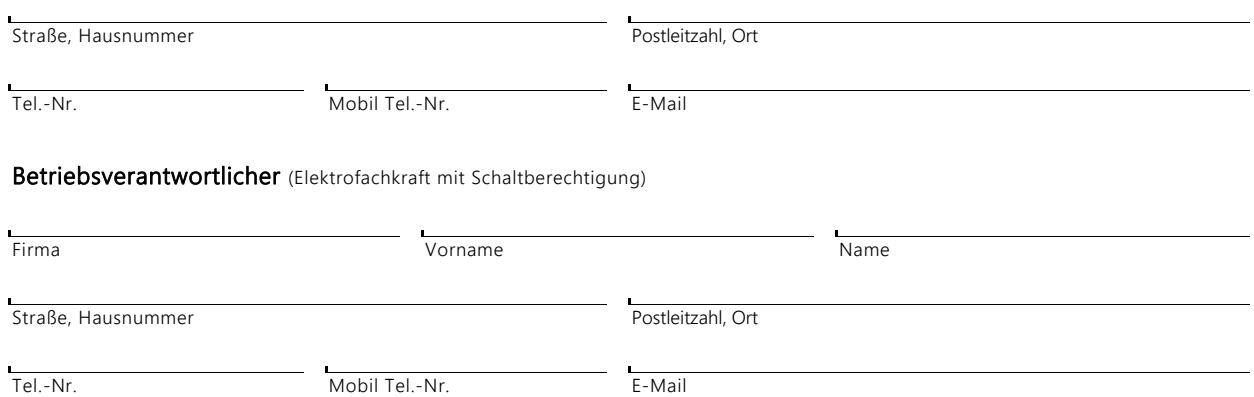

### 1. Funktionstest der Fernwirkschnittstelle IEC60870-5-101

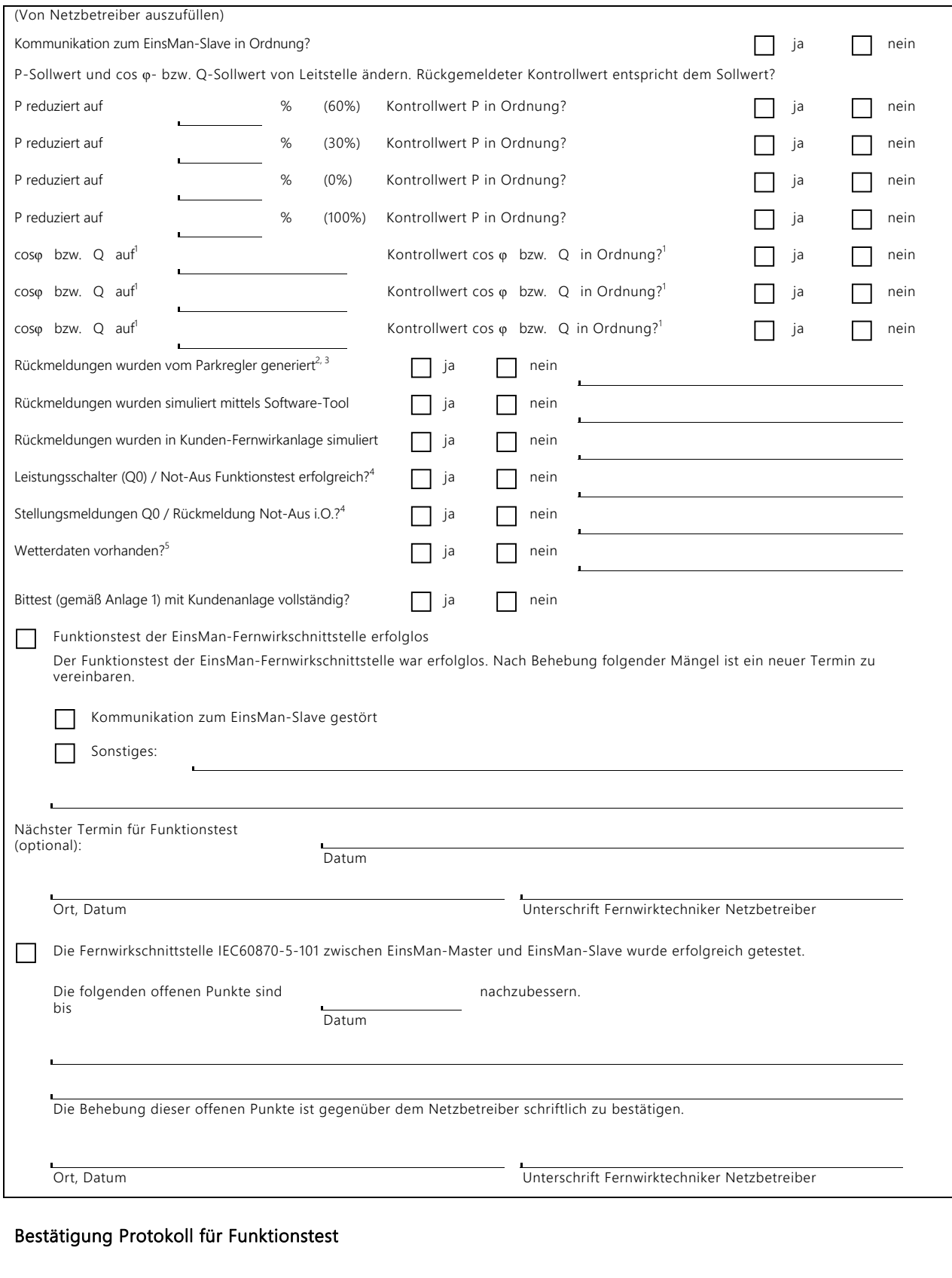

Ort, Datum Unterschrift Anlagenerrichter

Verteiler: Original: Netzbetreiber (zentraler Service) Seite 2 von 4

#### 2. Hinweis

Die Inbetriebnahme der Regeleinheit (EinsManSlave Richtung Erzeugungsanlage) ist vom Kunden eigenverantwortlich durchzuführen. Die Funktion der gesamten Einrichtung zum Einspeisemanagement ist mit dem Formular "Bestätigung über Einbau und Funktion der Steuer- und Regeleinheit gemäß §6 EEG" gegenüber dem Netzbetreiber zu bestätigen, um die Einspeisevergütung nicht zu gefährden.

Anlagen:

Anlage 1: Projektspezifische Datenpunktliste

<sup>&</sup>lt;sup>1</sup> Nichtzutreffendes (cosφ oder Q) durchzustreichen

<sup>&</sup>lt;sup>2</sup> Die Ist-Reduktion der Wirkleistung wird nur auf Wunsch des Kunden durchgeführt, um die komplette Wirkungskette zu testen. Die in der Zeit der Reduktion entgangene Energieeinspeisung wird nicht vergütet.

<sup>3</sup> Die Ist-cosφ-bzw. Q-Regelung wird nur auf Wunsch des Kunden durchgeführt. Die zu testenden cosφ-bzw. Q-Sollwerte werden von der Netzsteuerung vorgegeben.

<sup>&</sup>lt;sup>4</sup> Der Ist-Test des Befehls "Leistungsschalter Q0 aus" bzw. Not-Aus erfolgt nur mit Einverständnis des Kunden und im Beisein des Betriebsverantwortlichen. Die während des Leistungsschaltertests entgangene Energieeinspeisung wird nicht vergütet. Diese Funktionalität wird in der Regel im Zuge der Prüfungen des betroffenen Schaltfeldes durchgeführt.

<sup>&</sup>lt;sup>5</sup> Gegebenenfalls Wetterdaten aus der Datenpunktliste im Anhang streichen und Netzsteuerung informieren.